# **Boletim Técnico**

## **Criação de Pontos de Entrada na Rotina de Exportação de Notas Fiscais EDI**

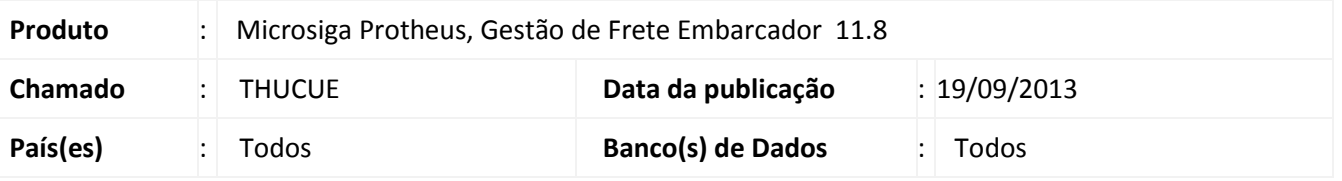

Melhoria na qual foram liberados novos pontos de entrada, na rotina de **Exportação de Notas Fiscais (GFEA110)**. Os novos pontos de entrada liberados são:

- **GFEA1101 –** customização dos filtros para geração dos arquivos NOTFIS.
- **GFEA1102** customização da nomenclatura dos arquivos NOTFIS.
- **GFEA1103** envio de email para as transportadoras, após a geração do arquivo NOTFIS.

Para viabilizar essa melhoria, é necessário aplicar o pacote de atualizações (*Patch*) deste chamado.

## **Procedimentos para Utilização**

### Em **Gestão de frete embarcador (SIGAGFE)**, acesse **Atualizações > EDI > Enviar Notfis**.

O ponto de entrada **GFE1101**, será chamado após a confirmação da tela de parâmetros, sendo incorporados comandos SQL ao filtro da geração dos arquivos NOTFIS.

O ponto de entrada **GFE1102**, irá retornar o nome do(s) arquivo(s) que serão gerados.

O ponto de entrada **GFE1103**, será responsável pelo envio de email para as transportadoras, após a geração do arquivo NOTFIS.

A documentação detalhada dos pontos de entrada está disponível no TDN e pode ser obtida por intermédio do endereço: [http://tdn.totvs.com.br](http://tdn.totvs.com.br/)

[\(Linha Microsiga Protheus > Distribuição Logística > Gestão de Frete Embarcador > Ponto de Entrada\)](http://tdn.totvs.com/display/mp/Ponto+de+Entrada+--+112552)

### **Informações Técnicas**

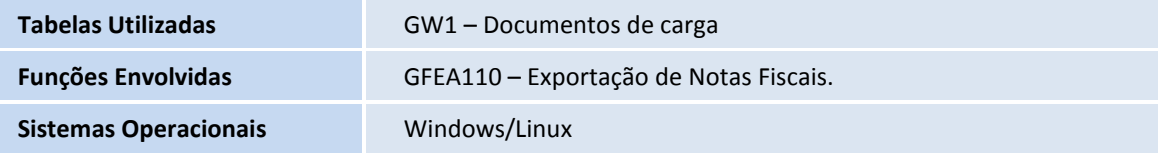

 $\odot$